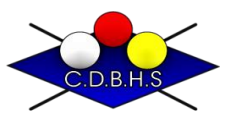

**Comité Départemental de Billard des Hauts de Seine**

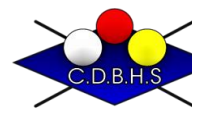

# CONVOCATION EN FINALE

**Bande R1 Distance : 60 points**  *Mode Catégorie* **reprises à 30 reprises**

#### **à 8h30 dimanche 10 avril 2022**

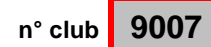

## **BILLARD BOIS-COLOMBES**

26, rue Estienne d'Orves 92270 Bois-Colombes **tel :** 952182356

**JOUEURS QUALIFIES**

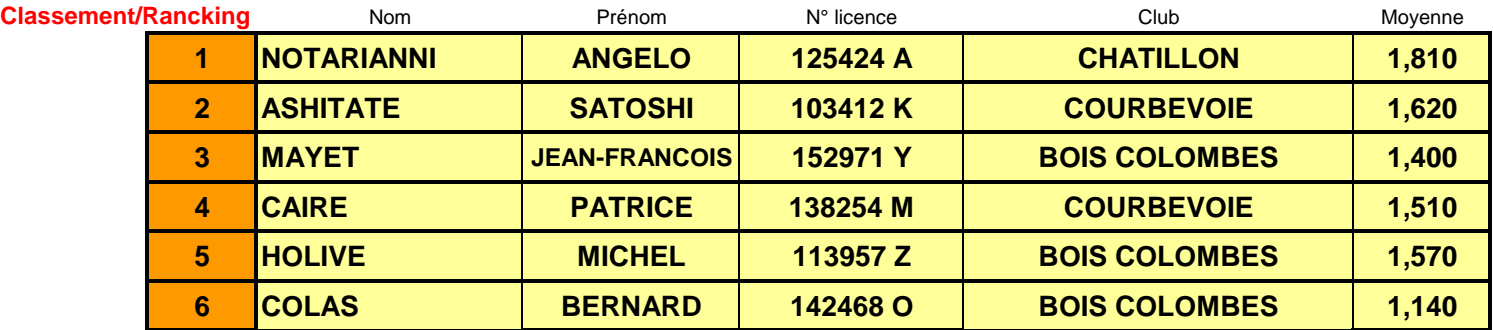

Les joueurs convoqués doivent contacter le Club organisateur pour tout renseignement,

**J'adresse aux joueurs mes félicitations pour leur qualification dans cette finale et je souhaite à tous une excellente compétition.** 

### **Rappel, les arbitres sont obligatoires pour chaque club représentés**

Commission Sportive Carambole 2,80 individuel : PERIER Alain - tel/06 33 66 23 89 -

### **convocation modifiée pour tours de jeu**

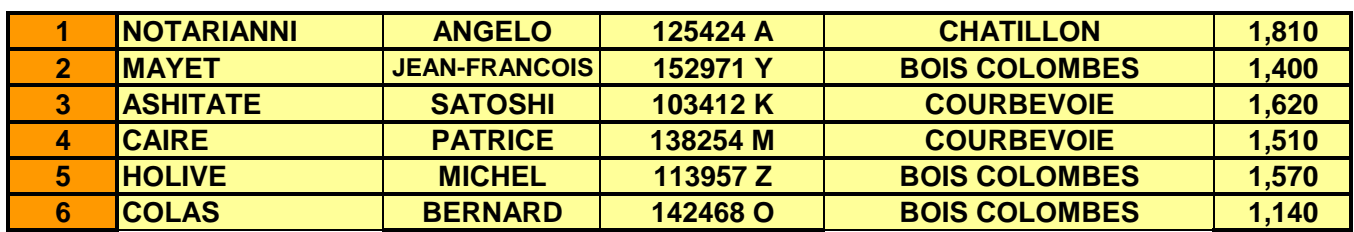